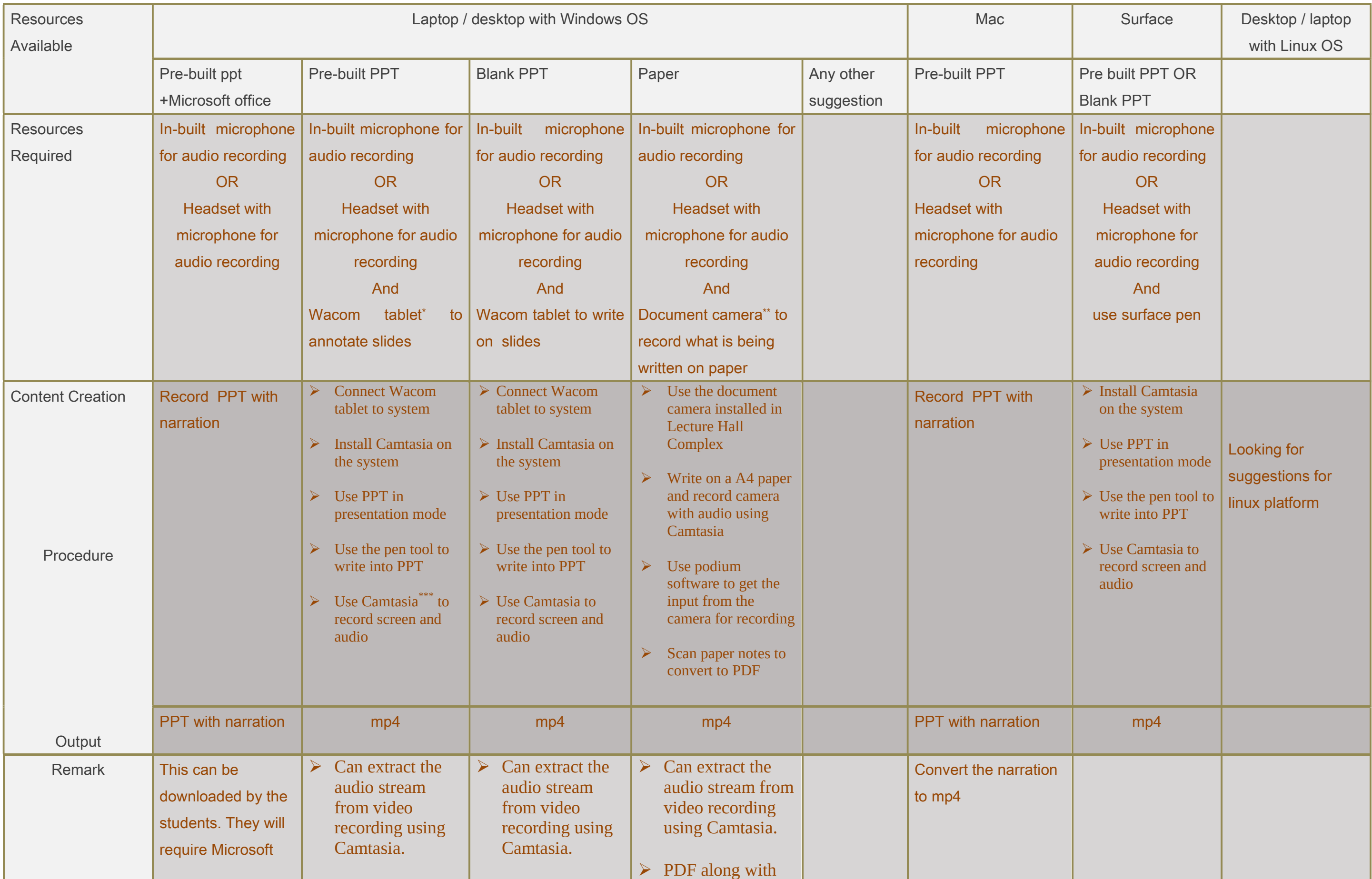

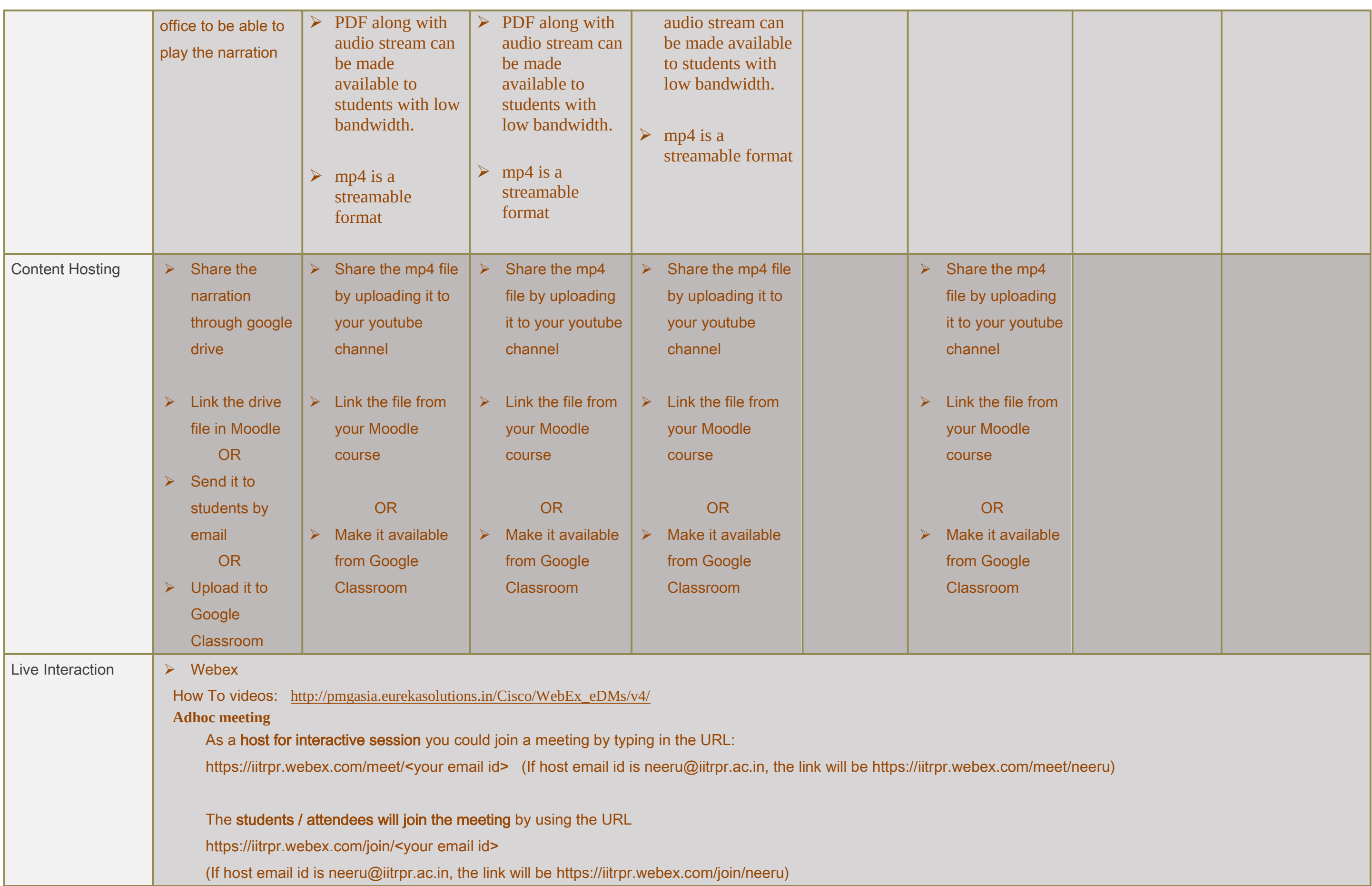

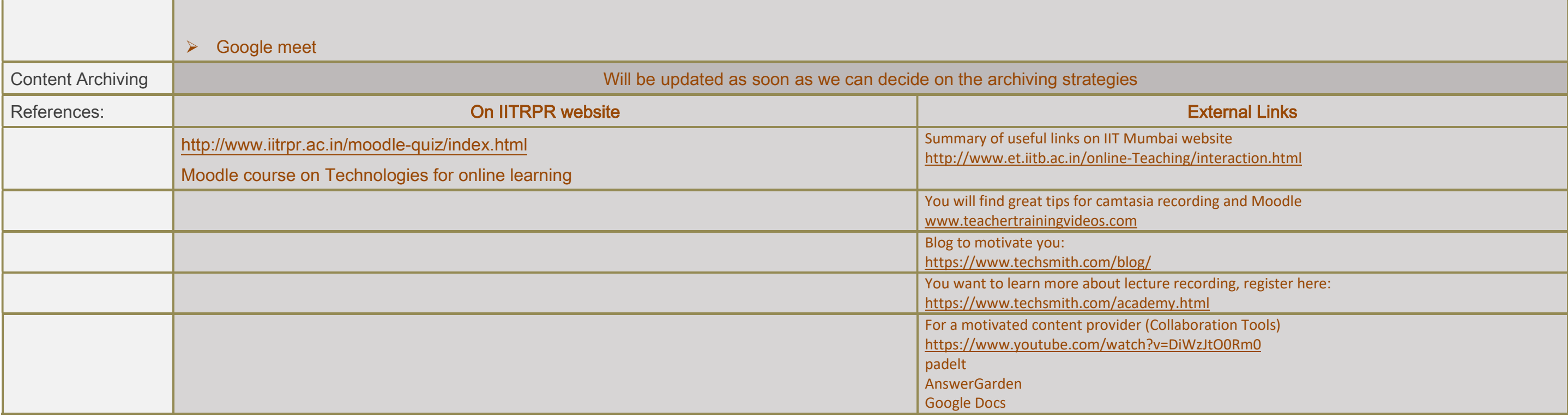

\*Wacom: It is a hardware device (Display tablet) connected to a computer, which can replace a monitor. It provides a surface for writing with a pen included in the product. We have 22 inch tablets which provides a large enough landscape to write on. You could view the youtube videos included in this course to get a feel of it.

\*\*Document camera: The cameras are mounted on a stand and are designed to capture what is being written on a piece of paper. One can zoom-in and out. The camera output can be recorded along with the audio using camtasia.

\*\*\*Camtasia: Camtasia software is for screen recording. It takes screen, audio and video (optional) as inputs. The output is in mp4 format which can be uploaded to youtube and can be streamed. It provides tools for zoom in to a part of screen while recording, highlight part of the presentation and has a simple interface to edit the recording. One can add annotations post recording, if required. The software is a product by Techsmith and we have site license for the same.